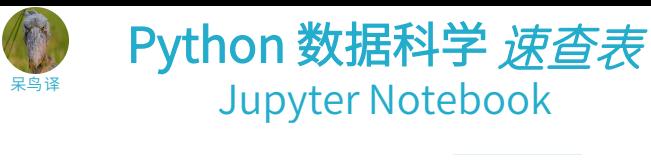

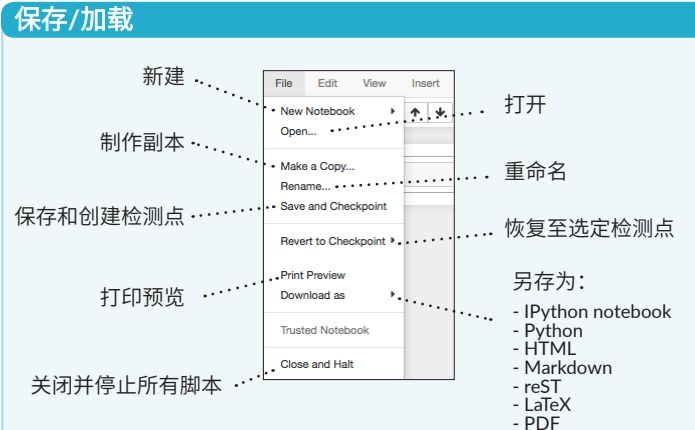

## 编写代码与文本

Jupyter将代码与文本封装为三种类型的单元格: Markdown、代码与 NBConvert

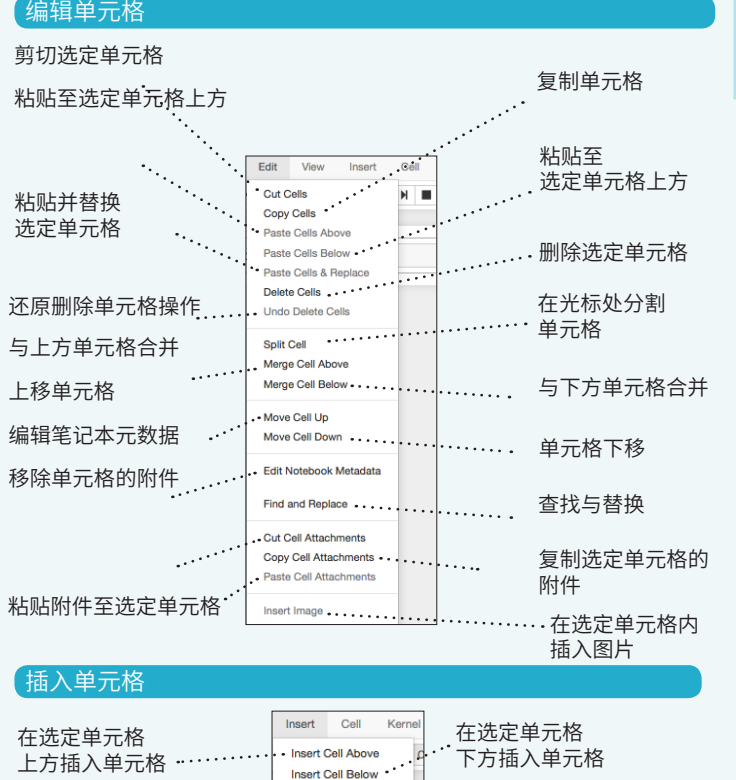

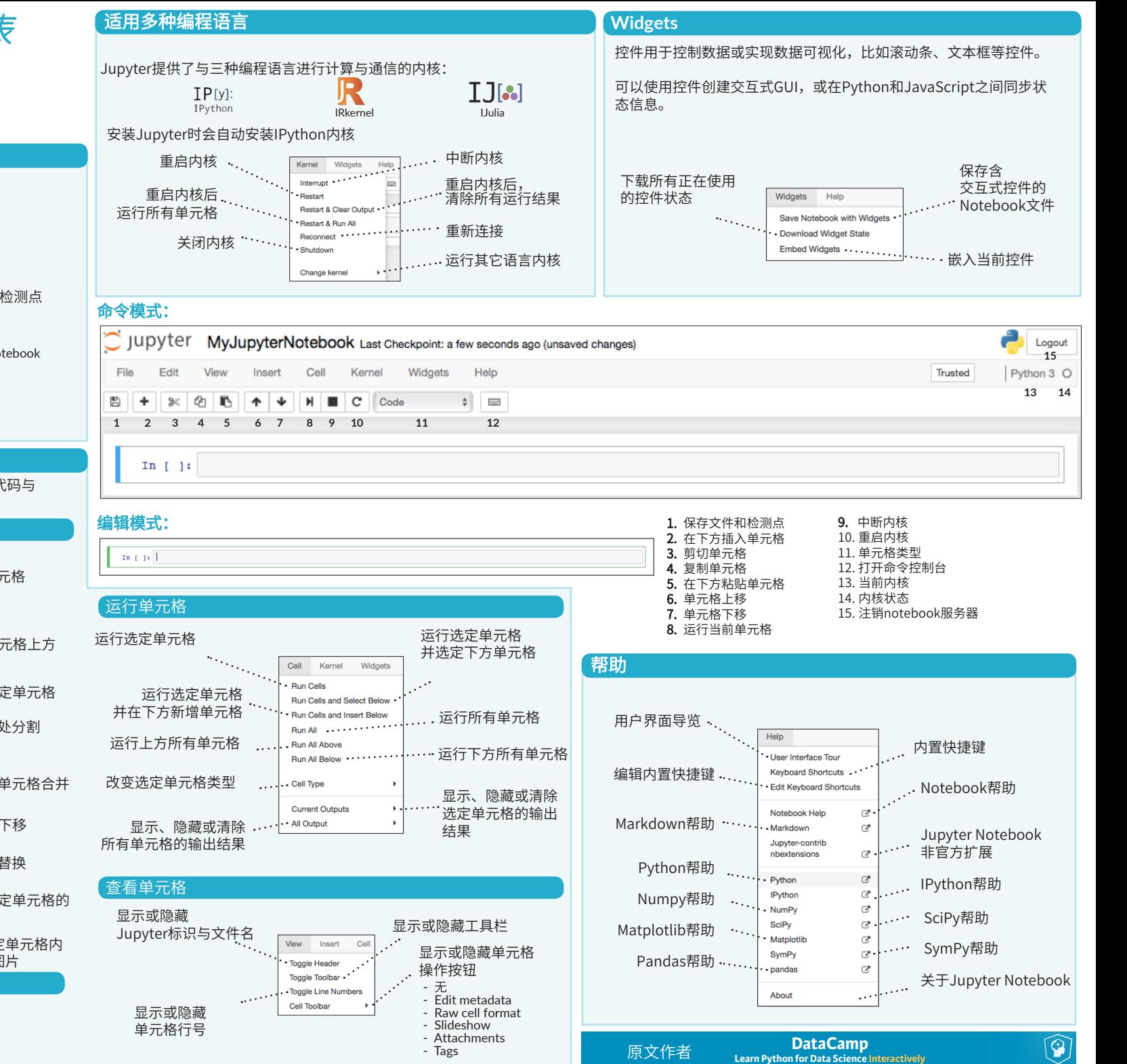